Lab3: additional practice

- (1) Summary the gene expression in the dataset stated in Lab3-Q3 (summary())
- (2) Show the data distribution of gene expression in the case and control groups with an asymmetrical violin plot (split violin plot).

Example:

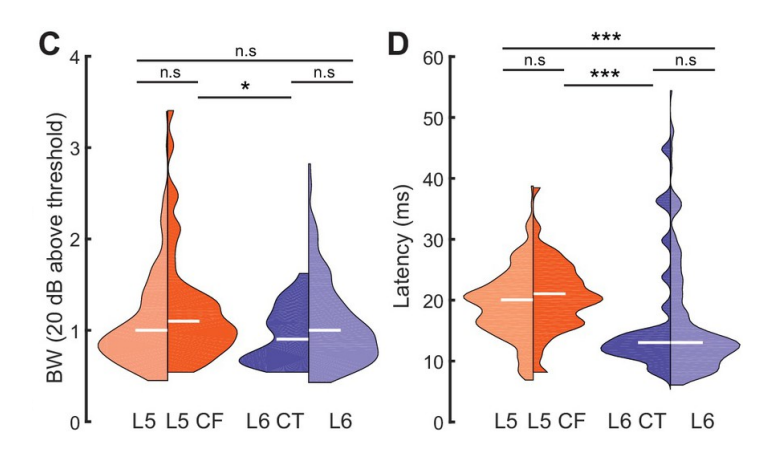

(3) Display the differential expression of genes with a Volcano Plot

Example:

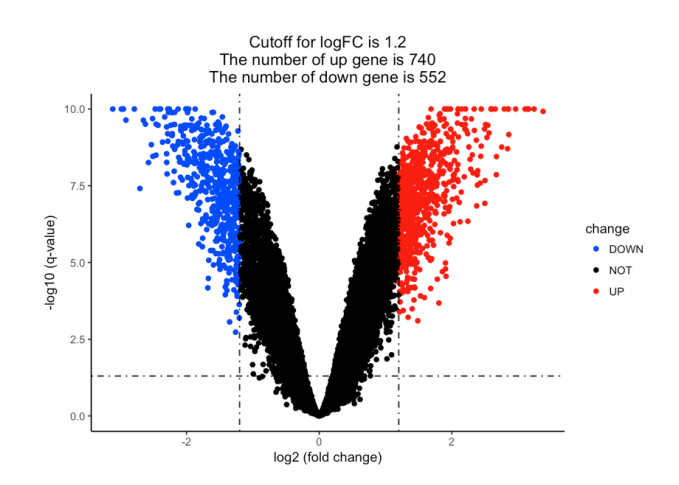